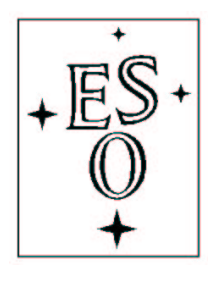

# EUROPEAN SOUTHERN OBSERVATORY

Organisation Européene pour des Recherches Astronomiques dans l'Hémisphère Austral Europäische Organisation für astronomische Forschung in der südlichen Hemisphäre

ESO - European Southern Observatory Karl-Schwarzschild Str. 2, D-85748 Garching bei München

# **Very Large Telescope Paranal Science Operations PIONIER Template Manual**

Doc. No. VLT-270590

Issue 98, Date 24/05/2016

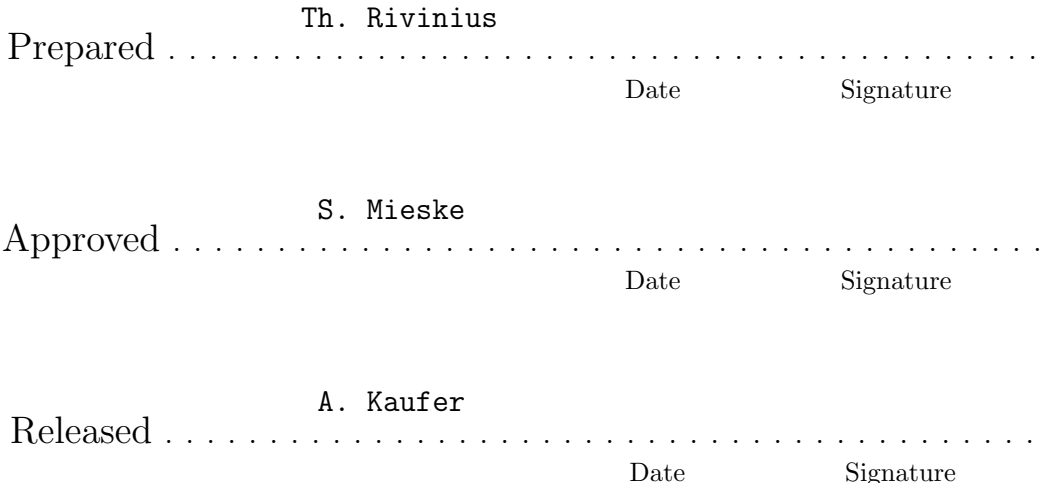

This page was intentionally left blank

 $\overline{\phantom{a}}$ 

 $\overline{\phantom{a}}$ 

# Change Record  $\overline{1}$

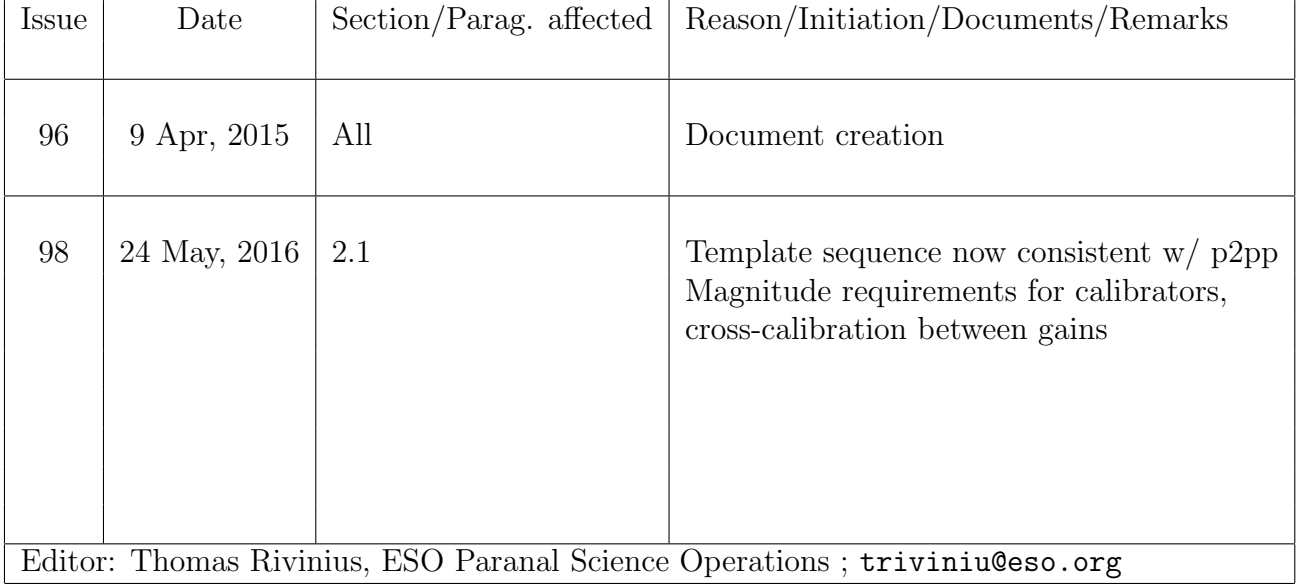

# Contents

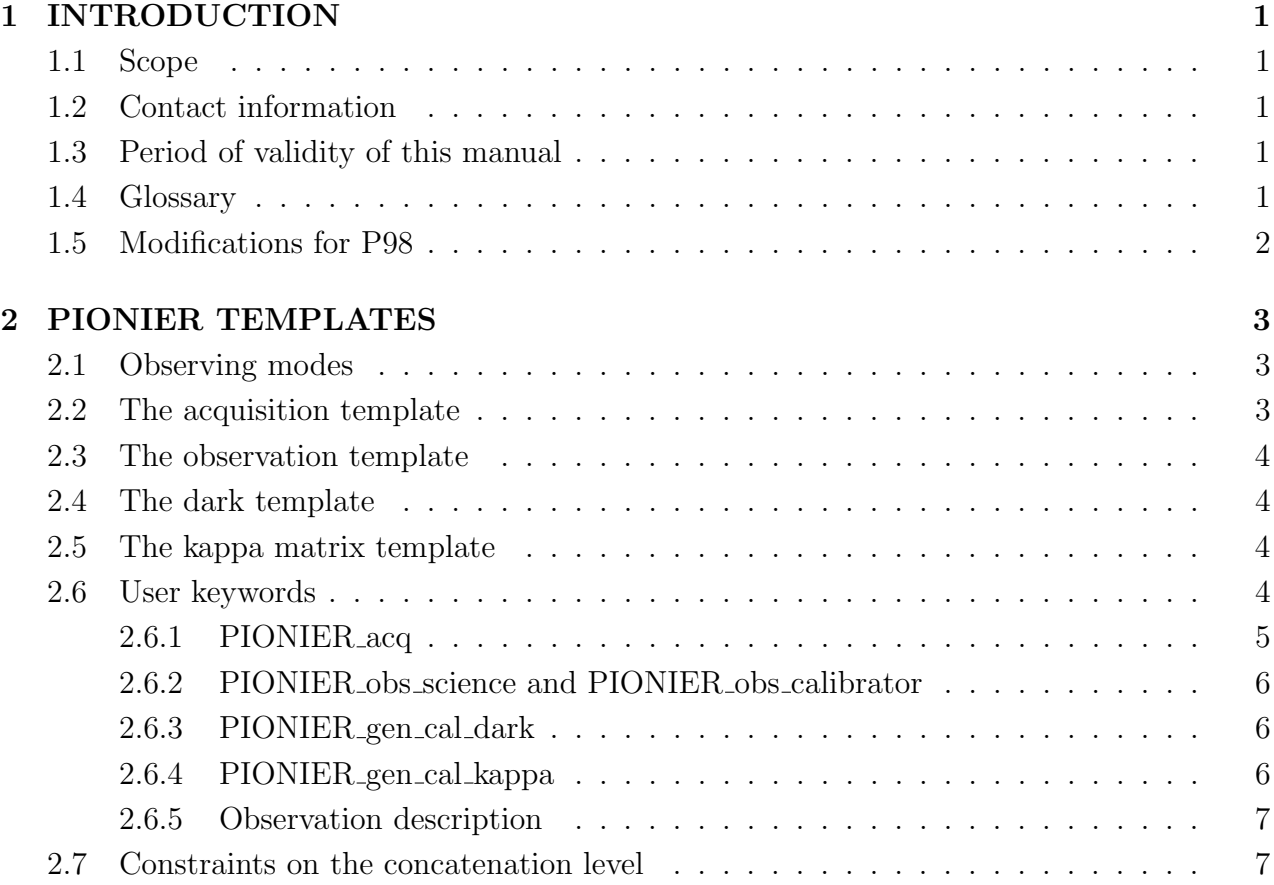

# List of Abbreviations

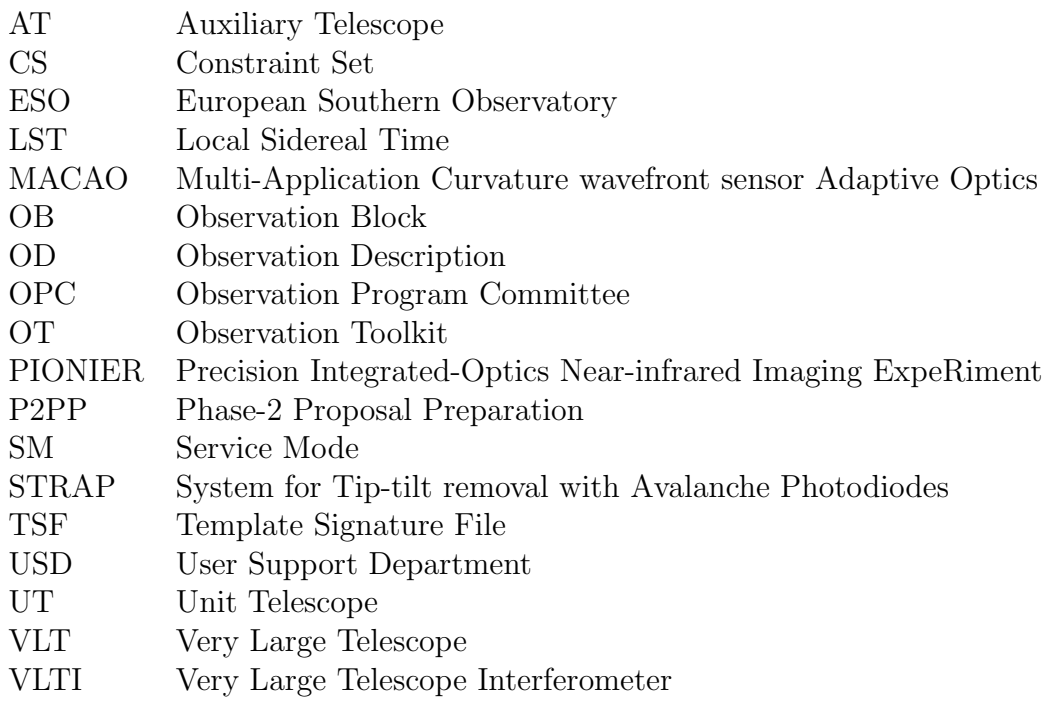

# <span id="page-4-0"></span>1 INTRODUCTION

#### <span id="page-4-1"></span>1.1 Scope

This document describes the templates for the PIONIER interferometric instrument.

Like for all VLTI instruments, observations with PIONIER are carried out with observation blocks (OBs) grouped into concatenations. The OBs and concatenations must be prepared and submitted by the user during Phase-2 preparation with the P2PP tool. An OB consists of a set of information and several templates that describe the target acquisition and the observation sequence. For these templates, the user has to indicate the values of keywords (parameters). The OBs for science and calibrator stars are grouped into concatenations, i.e. sequences of OBs to be carried out one after the other.

This manual requires the user to already have an insight of PIONIER operation, as described in the "PIONIER User Manual", that can be downloaded from:

http://www.eso.org/sci/facilities/paranal/instruments/pionier/manuals

For the installation of the P2PP tool, see:

http://www.eso.org/sci/observing/phase2/P2PP3.html

Note: the PIONIER-specific templates will be downloaded by the P2PP tool.

For service mode observations, it is important to read the PIONIER-specific service mode instructions given on the webpage:

```
http://www.eso.org/sci/observing/phase2/SMGuidelines.PIONIER.html
```
This page gives suggestions for OB edition with P2PP (name, constraint set), as well as the requirements for the "readme" file and for the finding charts.

### <span id="page-4-2"></span>1.2 Contact information

In case of questions or suggestions related to Phase-2 prepation, please contact the ESO User Support Department (usd-help@eso.org).

### <span id="page-4-3"></span>1.3 Period of validity of this manual

This manual only applies for observations with PIONIER in ESO Period 98, starting 1 October 2016 and ending 31 March 2017.

#### <span id="page-4-4"></span>1.4 Glossary

• Constraint Set (CS)

List of requirements for the conditions of the observation that is given inside an OB. OBs are only executed under this set of minimum conditions.

#### • Observation Block (OB)

An Observation Block is the smallest schedulable entity for the VLT. It consists in a sequence of Templates. Usually, one Observation Block include one target acquisition and one or several templates for exposures.

#### • Observation Description (OD)

A sequence of templates used to specify the observing sequences within one or more OBs.

#### • Observation Toolkit (OT)

Tool used to create queues of OBs for later scheduling and possible execution (service mode).

#### • Proposal Preparation and Submission (Phase-I)

The Phase-I begins right after the Call-for-Proposal (CfP) and ends at the deadline for CfP. During this period the potential users are invited to prepare and submit scientific proposals. For more information, see:

#### http://www.eso.org/sci/observing/phase1.html

#### • Phase-2 Proposal Preparation (P2PP)

Once proposals have been approved by the ESO Observation Program Commitee (OPC), users are notified and the Phase-2 begins. In this phase, users are requested to prepare their accepted proposals in the form of OBs, and to submit them by Internet (in case of service mode). The software tool used to build OBs is called the P2PP tool. It is distributed by ESO, and can be installed on the personal computer of the user. See:

http://www.eso.org/sci/observing/phase2.html.

#### • Service Mode (SM)

In service mode (opposite of the "Visitor-Mode"), the observations are carried out by the ESO Paranal Science-Operation staff (PSO) alone. Observations can be done at any time during the period, depending on the CS given by the user. OBs are put into a queue schedule in OT which later send OBs to the instrument.

#### • Template

A template is a sequence of operations to be executed by the instrument. The observation software of an instrument dispatches commands written in templates not only to instrument modules that control its motors and the detector, but also to the telescopes and VLTI sub-systems.

• Template signature file (TSF)

File which contains template input parameters.

#### • Visitor Mode (VM)

The classic observation mode. The user is on-site to supervise his/her program execution.

### <span id="page-5-0"></span>1.5 Modifications for P98

With the VLTI upgrade project, during which PIONIER was moved inside the VLTI laboratory and after which PIONIER will be offered in service mode, the observing templates were re-written completely. Thus, OBs from previous observing periods are no longer valid.

## <span id="page-6-0"></span>2 PIONIER TEMPLATES

#### <span id="page-6-1"></span>2.1 Observing modes

As indicated in the "PIONIER User Manual" and webpages, the following instrumental seup will be offered for P98:

• The fringes can either be dispered (GRISM) or undispersed (FREE)

Hence, the number of templates for P98 is small:

- 1. Preset, acquisition and fringe search
- 2. Fringe track observation, either as a science or calibrator target
- 3. Beam combiner kappa-matrix exposures
- 4. Detector dark exposure

Each OB must have all four of these templates, in exactly this order, but the kappa-matrix should actually be extecuted *only* on the brightest target of a concatenation.

The OBs have to be combined into concatenations. Two options exist for concatenations to be observed with PIONIER: Either three OBs of the structure calibrator-science-calibrator or five OBs of the structure calibrator-science-calibrator-science-calibrator. The execution time policy adopted by ESO for observations with PIONIER is that for the CAL-SCI-CAL concatenation 30 min execution time are charged, and for the CAL-SCI-CAL-SCI-CAL concatenation 45 min.

The further instrumental parameters, which cover basically the detector setup, depend on the sky conditions and will be adapted by the operator at the time of observations. Except for targets brighter than  $m_H = 1$  mag we guarantee that these parameters are not changed during the execution of a concatenation. However, in order to be able to do so, calibrators and science targets have to be of similar brightness, with the difference optimally not exceeding about 1 magnitude.

Since for brighter targets suitable calibrators are often not available, cross-calibration with different detector gains may be required. This introduces systematic effects to the visibility transfer function of up to 5% and may not be suitable if the highest absolute precision is needed. For bright targets, it is desirable to select calibrators of H=2.5 and brighter, to ensure they can be done at least with MEDIUM gain.

Thus, the number of keywords to be set by the user is very limited.

#### <span id="page-6-2"></span>2.2 The acquisition template

According to P2PP rules, the first template in an OB must be an acquisition template. In the case of PIONIER, the name of this template is: PIONIER acq.

The sequence of this template starts by a "preset": the target coordinates  $(\alpha, \delta)$  are sent to the telescopes and the delay lines, so they can slew to the position corresponding to the target coordinate at preset time. Once the telescopes are tracking and coudé-guiding, the target should be seen in IRIS. To ensure beam interference, the images from both beams must be overlapped. This is done by centering them on the beam reference pixels on IRIS that are determined at the beginnig of every night.

It is possible to have, as a guide star at the coudé foci, an object different from the science target. The requirements are:

- The guide star must be brighter than  $V = 17$  (MACAO is used for coudé guiding) on the UTs,  $V = 13.5$  on the ATs (STRAP is used for coudé guiding).
- The guide star must be within a radius of 1 arcmin from the science target. If the visible magnitude of the guide star is between 12 and 13.5 (AT case), or between 15 and 17 (UT case), and if the distance between the target and the guide star is larger than 45 arcsec, a warning concerning possibly decreased guiding accuracy will be issued.

The template parameters for the guide star must be set by the user with P2PP (see Sect.  $2.6.1$ ).

#### <span id="page-7-0"></span>2.3 The observation template

This template is the second in any PIONIER OB description for P98. The observation template records interferograms by scanning. Depending on whether the target is a science or calibrator object, the template *PIONIER\_obs\_science* or *PIONIER\_obs\_calibrator* must be used. In terms of observational procedure, both templates are identical, but the recorded data is handled differently in the archive and for data reduction.

#### <span id="page-7-1"></span>2.4 The dark template

This template, *PIONIER<sub>-9</sub>en<sub>-cal-dark*, is the third in any PIONIER OB description for P98.</sub> It closes all shutters and records a number of dark exposures. The only keyword, SEQ.DOIT, must be set to "T" in all cases, i.e. a dark exposure must not be skipped.

#### <span id="page-7-2"></span>2.5 The kappa matrix template

This template, PIONIER\_gen\_cal\_kappa, is the fourth in any PIONIER OB description for P98. It sequentially opens the shutters for each beam and records a number of exposures to determine the light splitting ratios between each of the four input beams into the 24 output beams.

Note that in service mode, the only keyword, SEQ.DOIT, must be set to "T" in only one OB of a concatenation, and "F" in all others. The purpose to nevertheless have a template in all OBs is to enable the operator to take an additional kappa matrix if desirable.

#### <span id="page-7-3"></span>2.6 User keywords

In the following tables, we give for each template the keywords that have to be set by the user with the P2PP tool.

## <span id="page-8-0"></span>2.6.1 PIONIER acq

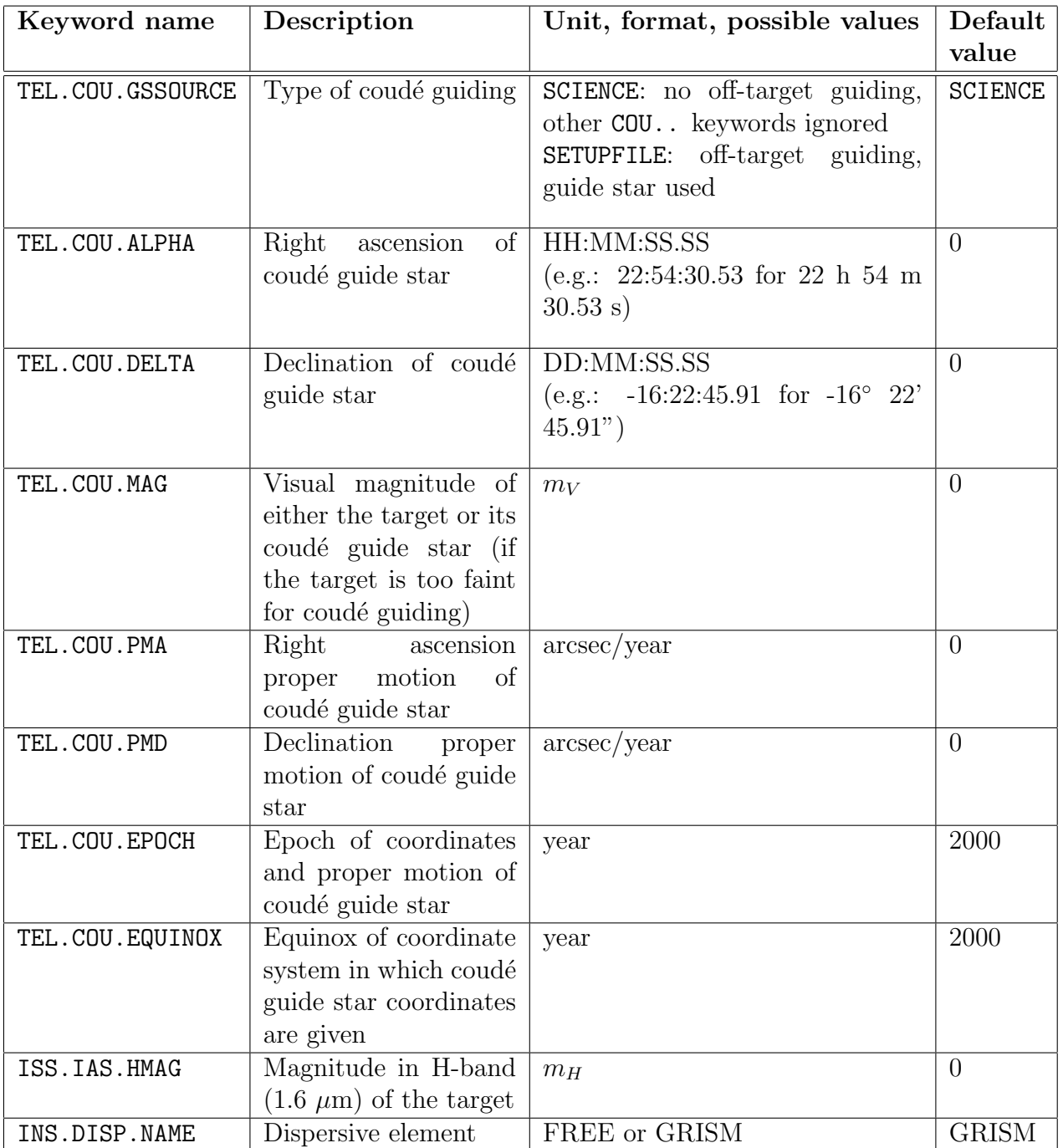

#### Notes:

- If you are not using an off-axis coudé target, you MUST enter as value of TEL.COU.MAG the visual magnitude of your target. The minimum allowed magnitude (i.e. maximum flux) is  $-1.0$  with the UTs and  $-1.7$  with the ATs.
- If the target or the off-axis guide star is a variable star, the magnitude of the star when it is at its maximum of brightness (i.e., the minimum magnitude) should be given for TEL.COU.MAG, this to prevent the photodiodes of the coudé detectors from being overilluminated for having set up an underestimated neutral density. Also, a comment should be added in the OB, specifying the magnitude interval of the star.
- If no off-axis guiding is used (TEL.COU.GSSOURCE=SCIENCE) values for TEL.COU.ALPHA and TEL.COU.DELTA can be left at zero.

<span id="page-9-0"></span>2.6.2 PIONIER obs science and PIONIER obs calibrator

| Keyword name Description |                 |  | Unit, format, possible values Default               |       |
|--------------------------|-----------------|--|-----------------------------------------------------|-------|
|                          |                 |  |                                                     | value |
| SEQ.NEXPO                | track exposures |  | Number of fringe integer value, $1 \text{ to } 100$ |       |

Notes:

- The choice of template implicitely sets the DPR.CATG keyword to either SCIENCE or CALIB.
- 5 fringe tracks are the mandatory value for SEQ.NEXPO for service mode observations. The value can be modified only in visitor mode.

#### <span id="page-9-1"></span>2.6.3 PIONIER gen cal dark

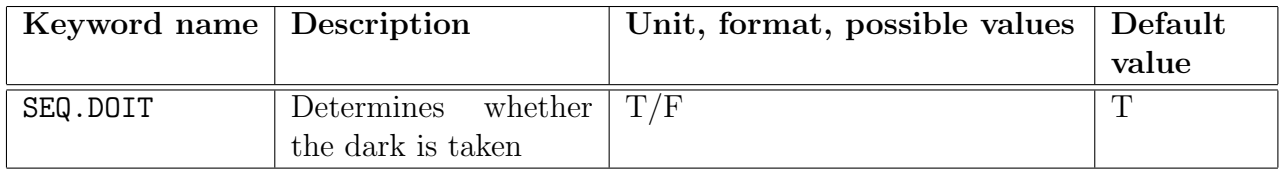

• The dark expoure is mandatory for all observations, i.e. the value must always be set to  $\text{``T''}.$ 

#### <span id="page-9-2"></span>2.6.4 PIONIER gen cal kappa

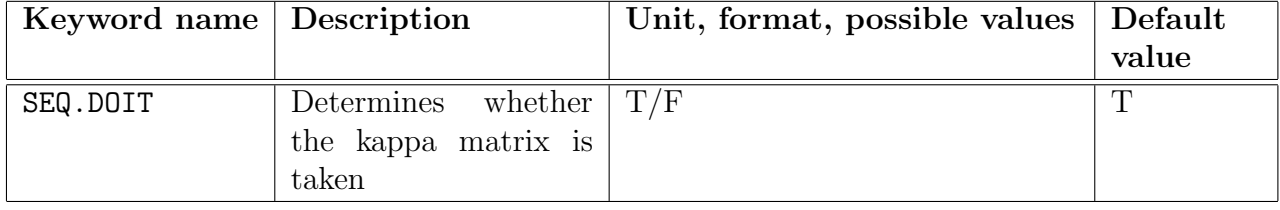

Notes:

• Only one kappa matrix per concatenation must be set to "T", all others must be "F".

#### <span id="page-10-0"></span>2.6.5 Observation description

As mentioned in Sect. [2,](#page-6-0) possibles ODs are limited to two options, depending on whether the target is a science or calibrator object. Any OD begins with the acquisition template PIONIER\_acq, then one execution of either PIONIER\_obs\_science or PIONIER\_obs\_calibrator, which is followed by *PIONIER\_gen\_cal\_dark* and *PIONIER\_gen\_cal\_kappa*.

#### <span id="page-10-1"></span>2.7 Constraints on the concatenation level

- A concatenation for PIONIER can have three or five OBs. The first OB in a concatenation must have the *PIONIER* obs calibrator template, the following must alternate between PIONIER\_obs\_science and PIONIER\_obs\_calibrator templates, i.e. concatenations are either CAL-SCI-CAL or CAL-SCI-CAL-SCI-CAL.
- The CAL targets can be different objects, e.g. to encircle the SCI target, but the SCI targets in the CAL-SCI-CAL-SCI-CAL concatenation must be identical.
- The LST windows of the calibrator OBs must extend to 15 minutes before and after the LST windows of the science  $\text{OB}(s)$ .
- Only one kappa matrix template per concatenation can have the SEQ.DOIT kewyord set to "T" (for "TRUE"). This should usually be done on the brightest target of the concatenation.

 $_{---}OOo$ ----